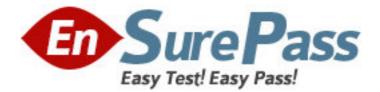

Exam Code: 3M0-250

Exam Name: 3Com Certified Enterprise Lan Post-Sales

Expert

Vendor: 3COM

Version: DEMO

# Part: A

1: Which file system command displays the directory entries on a 3Com switch? A.dir /all B.cd dir /all C.display dir D.display dir /all E.dir display /all F.mkdir display /all **Correct Answers: A** 

2: What is the purpose of the RIP View command network network\_address?

A.Enables RIP on all switches with this network address

B.Enables RIP on the switch that is configured with this IP address

C.Displays all RIP routes associated with this network address or with a subnet of this address

D.Enables RIP on all interfaces that are configured with this network address or with a subnet of this address

## Correct Answers: D

3: Which two are Super-VLAN configuration requirements/limitations on the Switch 8800? (Choose two.)

A.Up to 64 ports can be assigned to a Super-VLAN
B.Up to 64 Sub-VLANs can be assigned to a Super-VLAN
C.ARP, VRRP and DHCP are not supported on Super-VLANs
D.Sub-VLANs terminate at a router and are isolated at Layer 3
E.Super-VLANs are assigned an IP address; Sub-VLANs may not be assigned an IP address
Correct Answers: B E

4: Which Switch 5500 model(s) does not support Distributed Resilient Routing (DRR)?
A.Switch 5500-EI
B.Switch 5500G-EI
D.All of the above
Correct Answers: B

5: What is the result of the command boot boot-loader file-url?

A.Reboots the switch using the file-url for the operational code

B.Updates the switch BootROM with the file-url on the system flash

C.Reboots the switch fabric only using the file-url for the operational code

D.Specifies the switch to use file-url for the operational code on the next boot

### Correct Answers: D

6: Click on the exhibit button.

Which Switch 7700 command shows all the hardware and software information on the modules

(review the output shown in the exhibit)?
A.[SW7700] display device
B.[SW7700] display version
C.[SW7700] display interfaces
D.[SW7700] display current-configuration
Correct Answers: B

7: Click on the exhibit button.

What can be determined from the output of the display ip routing-table (based on the IP routing-table information shown in the exhibit)?

A.The default route is 200.0.0.1

B.Switch interface 1.0.0.2 is connected to network 1.0.0.0/24

C.VLAN-interface3 has two IP networks configured on the single switch

D.The most desired paths for forwarding packets are IP network 25.0.0.0 and 30.0.0.0

## **Correct Answers: B**

8: Which two methods can be used for day-to-day copying of switch configuration and software files on the Switch 5500/7700/8800? (Choose two.)

A.USB port with a flash driveB.File Transfer Protocol (FTP)C.Trivial File Transfer Protocol (TFTP)

D.Simple Network Management Protocol (SNMP)

Correct Answers: B C

9: Which Switch 5500 command would display the status of the front panel Ethernet port #13 on switch unit #2?

A.[ 5500-EI ] display interface e 2/13

B.[ 5500-EI ] display interface e 2/0/13

C.[ 5500-EI ] display interface e 2/1/13

D.[ 5500-EI ] display interface e 13/0/2

# **Correct Answers: B**

10: What is the reason to connect the p port on the bottom Switch 5500 in the stack to the down port of the top Switch 5500 in the same stack?

A.Reliability - creates a resilient topology

B.Security - prevents an unauthorized user from connecting to the switch stack

C.Performance - creates the 48-Gbps eXpandable Resilient Networking (XRN) Fabric

D.Management - enables Distributed Resilient Routing (DRR) on the Switch 5500-SI

# Correct Answers: A

11: Click on the exhibit button.

Why is it important to enable Interface Tracking for VRRP routers (based on the VRRP diagram shown in the exhibit)?

A.If a link failure occurs, the path to the virtual gateway will be blocked

B.If a link failure occurs, it takes longer for the VRRP routers to reconfigure the virtual gateway path

C.If a link failure occurs, the master router can configure a new physical link to the virtual gateway

D.If a link failure occurs, a less efficient network path may be used to forward packets to the Internet or connectivity to the Internet may be lost altogether

#### Correct Answers: D

12: Click on the exhibit button.

How many OSPF areas are configured on the Switch 8800 (Router ID 1.1.1.1) (based on the set of OSPF commands and diagram shown in the exhibit)?

A.None

B.One

C.Two

D.Three

#### Correct Answers: C

13: Click on the exhibit button.

Which IP static route command would configure Switch A with a path to Host C (based on the network diagram shown in the exhibit)?

A.[Switch A]ip route-static 1.1.3.0 255.255.255.0 1.1.1.2

B.[Switch A]ip route-static 1.1.3.2 255.255.255.0 1.1.2.2

C.[Switch A]ip route-static 1.1.4.0 255.255.255.0 1.1.2.2

D.[Switch A]ip route-static 1.1.5.0 255.255.255.0 1.1.2.2

## **Correct Answers: D**

14: What does a slow (once per second) flashing RUN LED indicate on the Switch 7700 Fabric I/O module?

A.The fabric module is faulty

B.The fabric module is running normally

C.The fabric module is faulty or out of position

D.The fabric module is booting or has not registered successfully

#### **Correct Answers: B**

15: What is the result of configuring a switch port that permits traffic from all Virtual LANs (VLANs), i.e., configured as a Trunk Port?
A.All VLANs will be tagged
B.All VLANs will be untagged
C.VLAN 1 will be tagged; all other VLANs will be untagged
D.VLAN 1 will be untagged; all other VLANs will be tagged
Correct Answers: D

16: Which two multicast protocols cannot be enabled on the Switch 5500/7700/8800, if IGMP snooping is enabled on the VLAN interface? (Choose two.)

A.IGMP
B.PIM-DM/PIM-SM
C.Reverse Path Forwarding (RPF)
D.Multicast Source Discovery Protocol (MSDP)
E.Distance Vector Multicast Routing Protocol (DVMRP)
Correct Answers: A B

17: How do you configure Ethernet ports on the Switch 5500/7700/8800 families?

A.Use the thernet command to enter the Ethernet Port View

B.Use the Portview command to enter the Ethernet Port View

C.Use the Interface command to enter the Ethernet Port View

D.Use the Configure command to enter the Ethernet Port View

#### **Correct Answers: C**

18: How would you stop a specific port interface, which has no router attached, from sending and receiving RIP updates?

A.From the interface view, issue the ndo network command

B.From the interface view, issue the ndo rip work command

C.From the interface view, issue the ndo rip input command

D.From the interface view, issue the ndo rip output command

#### **Correct Answers: B**

19: You have already configured and enabled individual switch ports for IEEE 802.1X Network Login. What is required for authentication to be activated on the ports?
A.From the System View, enable 802.1X Network Login
B.From the Ethernet Port View, set the port access control mode
C.From the System View, configure the authentication method for 802.1X users
D.From the Ethernet Port View, configure the authentication method, i.e., chap, pap, eap, etc.
Correct Answers: A

20: Protocol Independent Multicast - Sparse Mode (PIM-SM) only delivers multicast traffic to network segments with active receivers that have explicitly requested the data.

A.True B.False **Correct Answers: A**